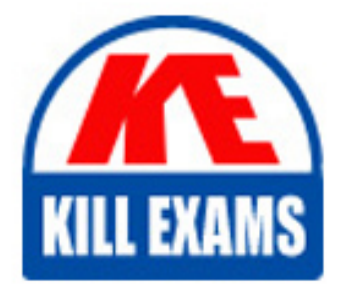

**QUESTIONS & ANSWERS** Kill your exam at first Attempt

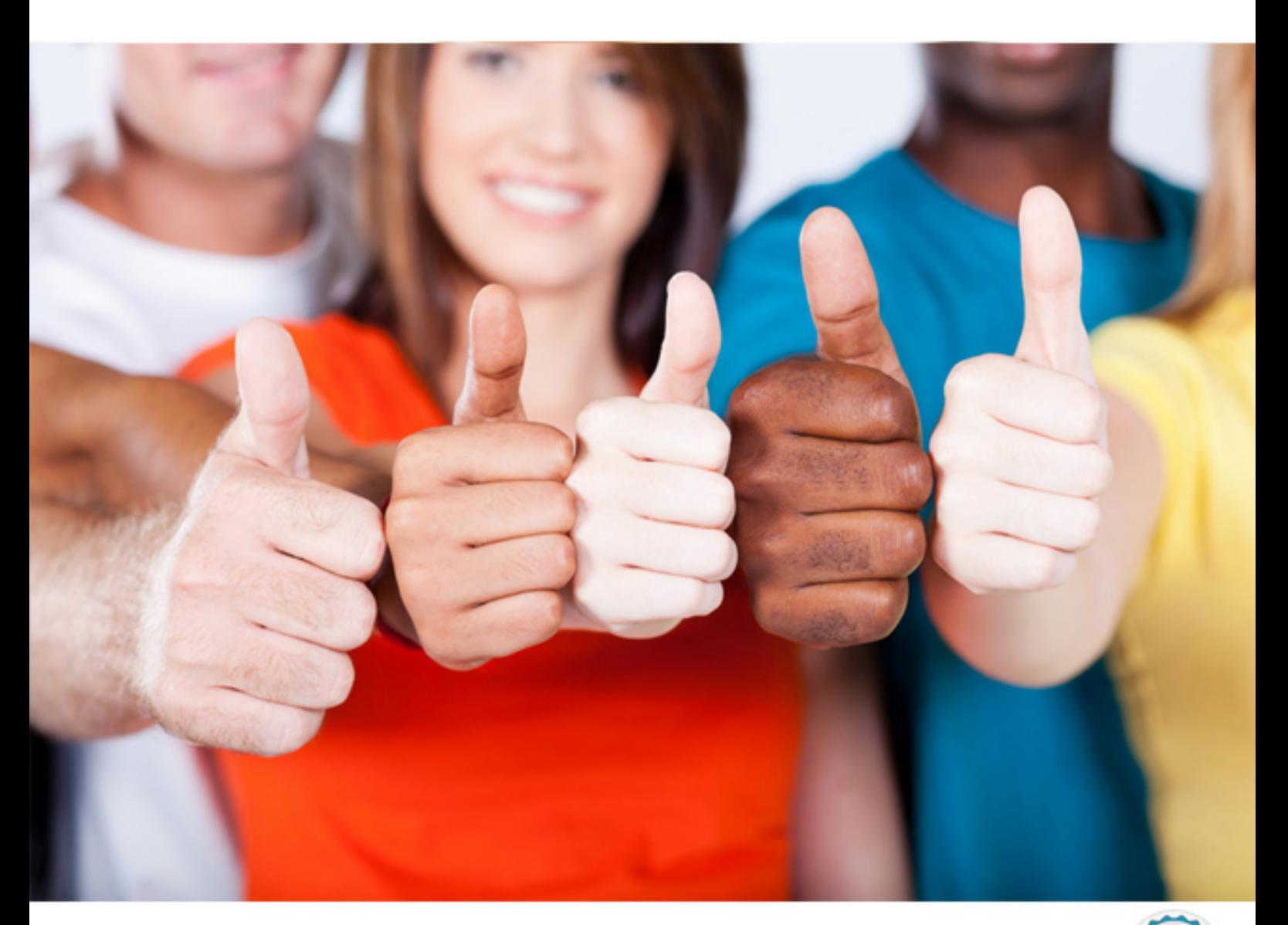

# **HP0-Y32 HP**

Designing and Troubleshooting Open Standard Networks

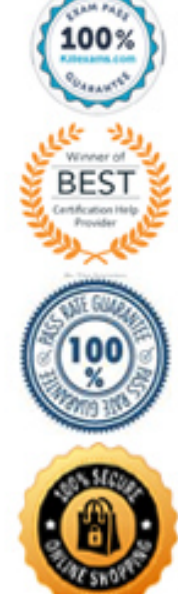

https://killexams.com/pass4sure/exam-detail/HP0-Y32

B. On both routers, set the metric type for the injected default route to 2. Set the cost for the route higher on the HP A−Series router.

C. On both routers, set the metric type for the injected default route to 1. Set the cost for the route higher on the Cisco router.

D. On both routers, set the metric type for the injected default route to 1. Set the cost for the route higher on the HP A−Series router.

## **Answer:** A

## **QUESTION:** 65

Click the Exhibit button.

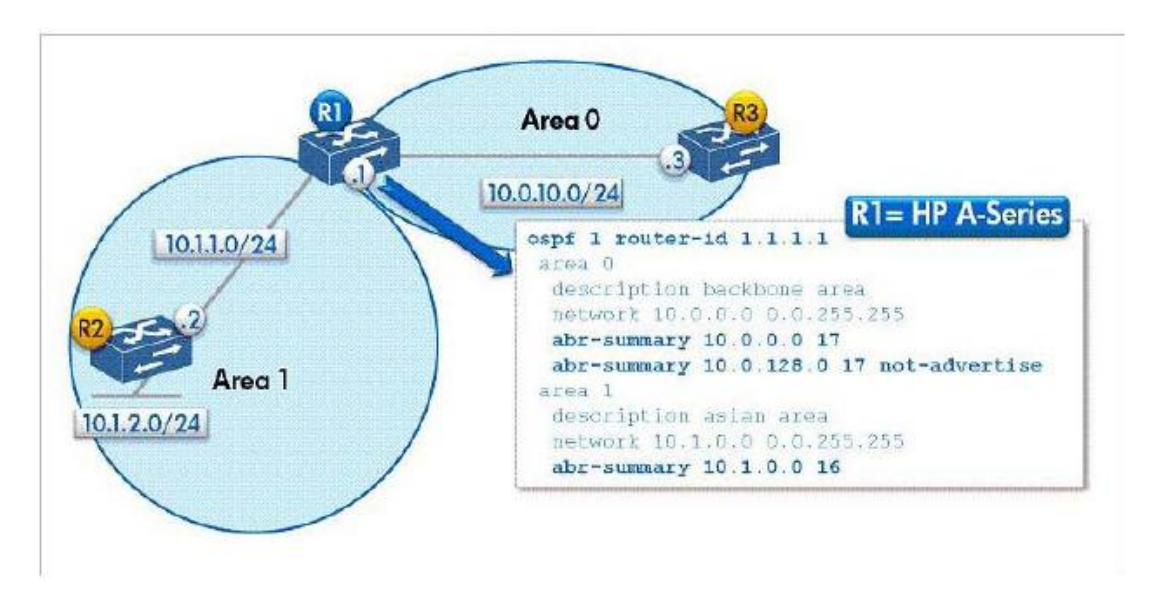

Which route is received by a router in the system shown in the exhibit?

A. 10.0.0.0 ƒ17 on R2 B. 10.0.0.0 ƒ16 on R2 C. 10.0.0.0 ƒ17 on R3 D. 10.0.0.0 *f*16 on R3

#### **Answer:** A

#### **QUESTION:** 66

Your LAN uses a private network addressing scheme, and you own a single public IP address that all devices share on the Internet. How do you configure Network Address Translation (NAT) on an HP A− Series router to support this implementation?

A. Select the private IP addresses in an ACL and apply outbound NAT to the ACL on the router's Internet−facing interface.

B. Configure a server NAT policy that selects the private IP addresses and associates them with an outbound interface.

C. Create two ACLs, one with the private IP addresses and one with the public IP address. Associate the ACLs in a global many−to−one NAT policy.

D. Select the private IP addresses in an ACL and apply source NAT to the ACL on the router's LAN− facing interface.

**Answer:** A

#### **QUESTION:** 67

On an HP A−Series router, you have configured dynamic Network Address Translation (NAT) for IP addresses in the 10.1.0.0ƒ20 range. You have also configured static NAT to permit outside users to connect to various services in the 10.1.14.0ƒ24 subnet. You have also applied a connection limit policy with this rule:

limit 0 acl 3001 per−destination amount 800 100

ACL 3001 selects 10.1.14.0ƒ24 destination addresses. What is the function of the connection limit policy?

A. Devices within the 10.1.14.0ƒ24 are allowed to establish between 100 and 800 connections. Other devices in the 10.1.0.0ƒ20 range are banned from NAT. B. Devices within the 10.1.14.0ƒ24 are allowed to establish between 100 and 800 connections. Other devices in the 10.1.0.0ƒ20 range have NAT applied to them with no limit.

C. Outside devices are allowed to make only 100 to 800 connections to devices in the 10.1.14.0ƒ24 range. No limit applies to other devices in the 10.1.0.0ƒ20 range.

D. Outside devices are allowed to make only 100 to 800 connections to devices in the 10.1.14.0ƒ24 range. They cannot make connections to other devices in the 10.1.0.0ƒ20 range.

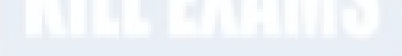

**Answer:** C

#### **QUESTION:** 68

Which topology provides the best balance between redundancy and simplicity (ease of configuration and maintenance)?

A. star

B. ring C. dual star D. dual ring E. mesh

# **Answer:** C

# **QUESTION:** 69

Click the Exhibit button.

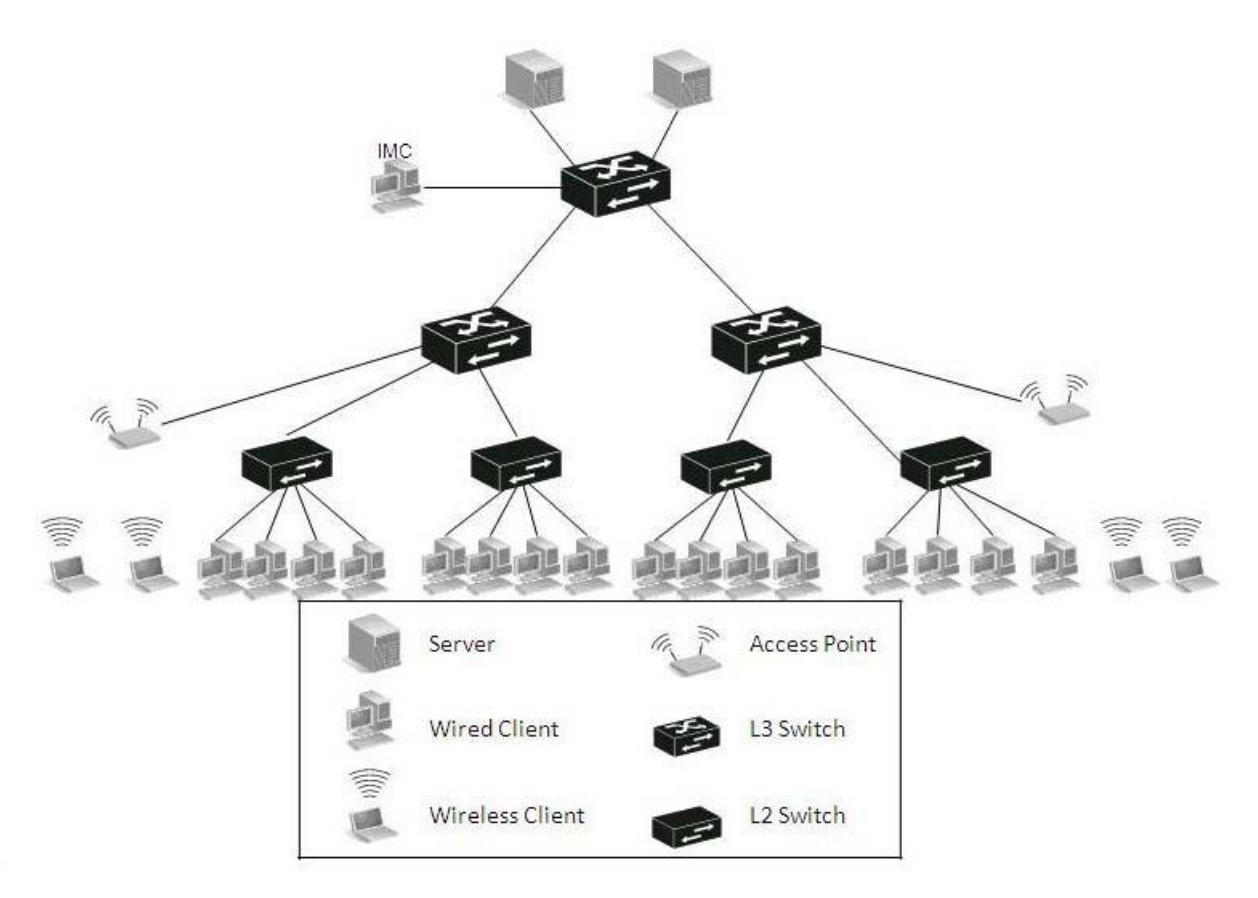

Which devices must be in a separate VLAN? (Assume all wired clients are connected using GbE.)

- A. core switch
- B. access switches
- C. access points
- D. aggregation switches
- E. servers

# **Answer:** C

# **QUESTION:** 70

Click the Exhibit button.

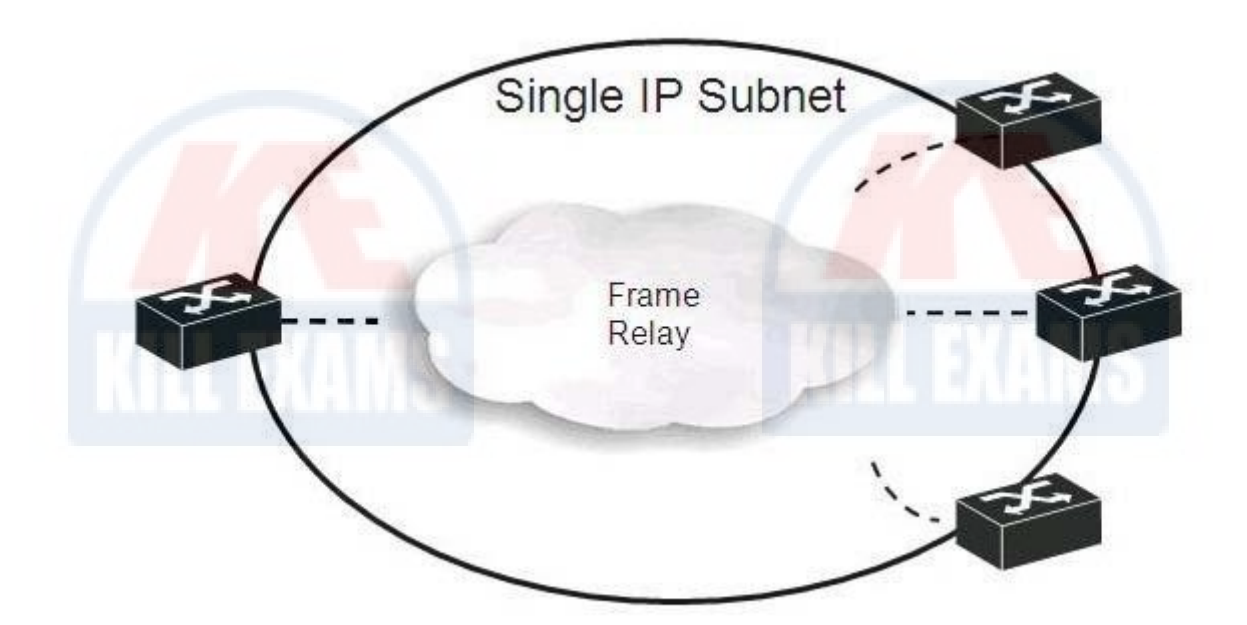

What is the optimal subnet mask for the frame relay interfaces (assuming p2mp) of the routers shown in the exhibit?

A. 255.255.255.255 ( ƒ32) B. 255.255.255.254 ( ƒ31) C. 255.255.255.252 ( ƒ30) D. 255.255.255.248 ( ƒ29) E. 255.255.255.240  $(728)$ 

**Answer:** D

**QUESTION:** 71 Click the Exhibit button.

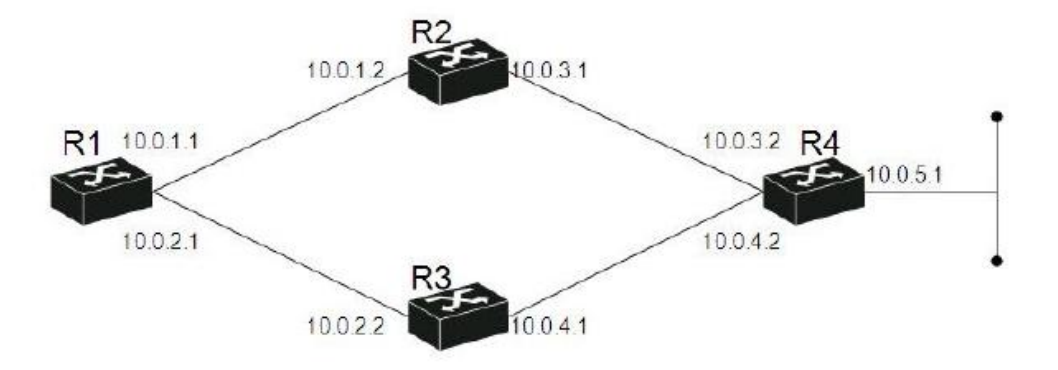

Given the network shown in the exhibit and the routes shown below, which <preference> value in Route 2 will make it a backup of Route 1? (Assume that these routes are configured in router R1.) Route 1: ip route−static 10.0.5.0 0 10.0.1.2 Route 2: ip route−static 10.0.5.0 0 10.0.2.2 preference <preference>

A. 40 B. 50 C. 60 D. 70

**Answer:** D

**QUESTION:** 72 Click the Exhibit button.

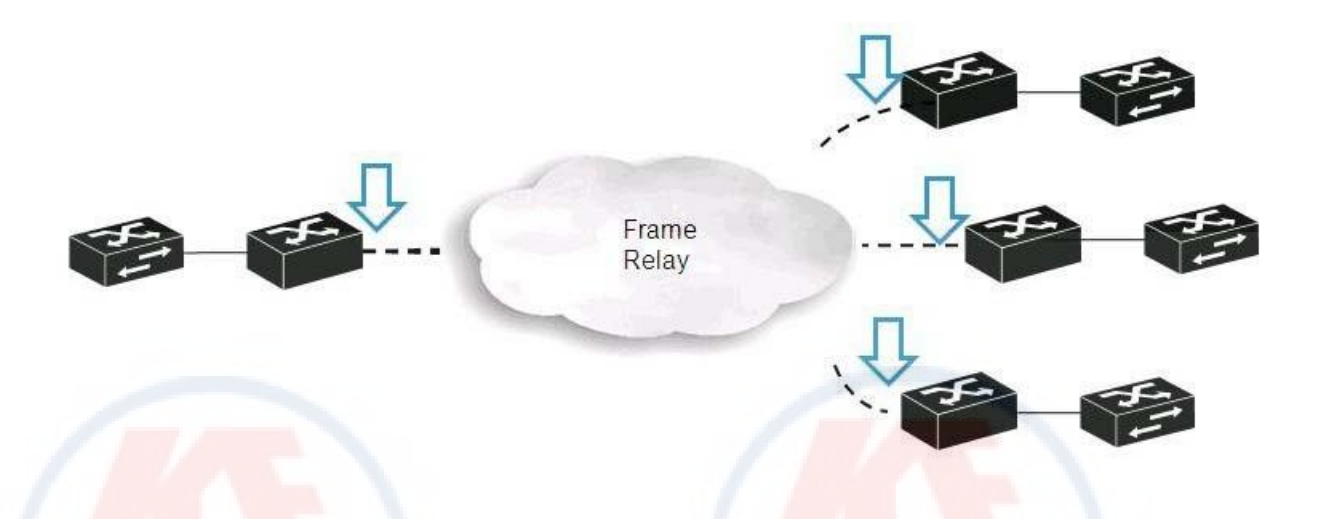

RIP is being used in the network shown in the exhibit. Which command should be entered in the interfaces (shown by the blue arrows) to prevent routing issues?

A. undo split horizon B. split horizon enable C. rip version 2 broadcast D. undo summary

**Answer:** A

## **QUESTION:** 73

You have a network that is a single OSPF area. LAN B is connected to Router R1. LAN B is a stub network. A rogue OSPF router is connected to LAN B and by advertising duplicated routes it creates conflicts that can bring down the network. How should you prevent this?

- A. Configure the whole area as an OSPF Stub Area.
- B. Configure the whole area as OSPF NSSA.
- C. Do not include LAN B's IP subnet address in R1's OSPF area configuration.
- D. Configure R1's IP interface connected to LAN B as a silent OSPF interface.

**Answer:** D

# **QUESTION:** 74

Some clients in VLAN1 have periodic problems pinging clients in VLAN2 and vice versa. The ping failure can last up to 10 minutes before it corrects itself. The clients in VLAN1 can still ping all the clients in their own VLAN, but cannot reach the Internet or ping clients in VLAN2. Clients in VLAN2 can reach the Internet.

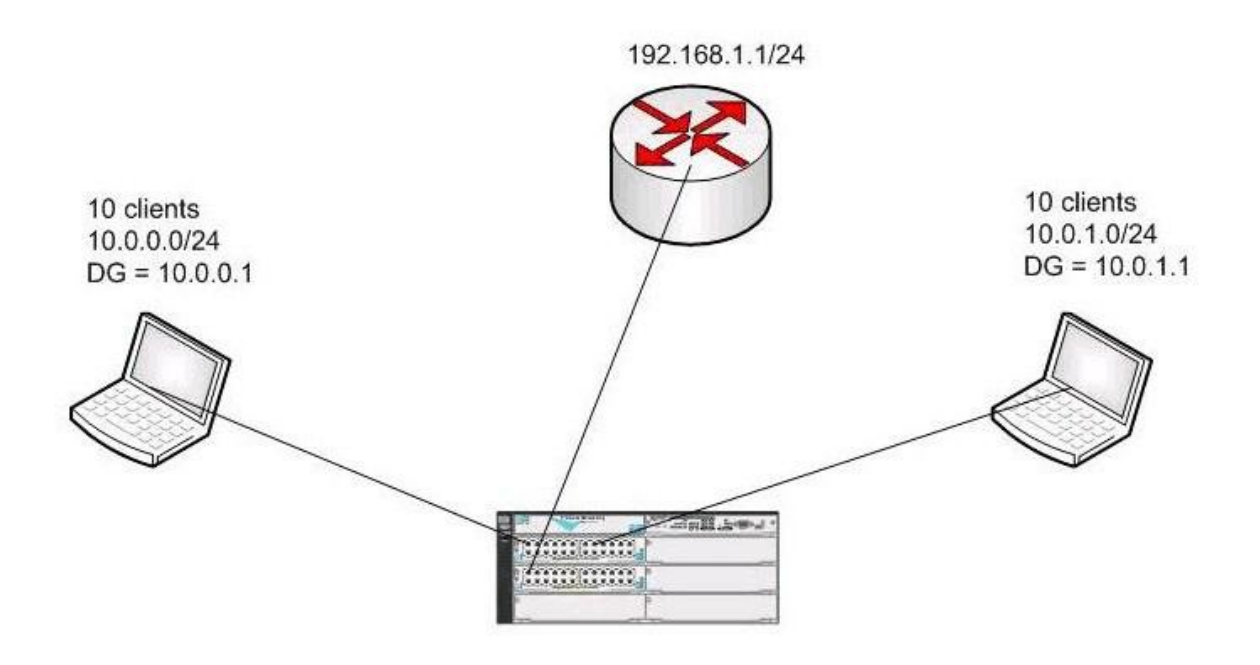

Running configuration: ; J8697A Configuration Editor; Created on release #K.14.65 hostname "ProCurve Switch 5406zl" module 1 type J8702A ip routing snmp-server community "public" Unrestricted vlan 1 name "DEFAULT VLAN" untagged A13-A24 ip address 10.0.0.1 255.255.255.0 no untagged A1-A12 exit vlan<sub>2</sub> name "VLAN2" untagged A1-A12 ip address 10.0.1.1 255.255.255.0 exit vlan3 name "Internet" untagged C1 ip address 192.168.1.10 255.255.255.0 exit ip route 0.0.0.0 0.0.0.0 192.168.1.1

Based on these basic facts, what can you "rule out" as possible causes of this problem? (Select Three)

A. The external gateway having no route to VLAN 2. B. Misconfigured clients in VLAN1 C. A transient layer 1 issue D. The firewall enabled on the client causing connectivity issues. E. A loop in VLAN1

**Answer:** C, D, E

**QUESTION:** 75 DRAG DROP

Match the ping tests with the test results based on route tables and diagram. Note: You

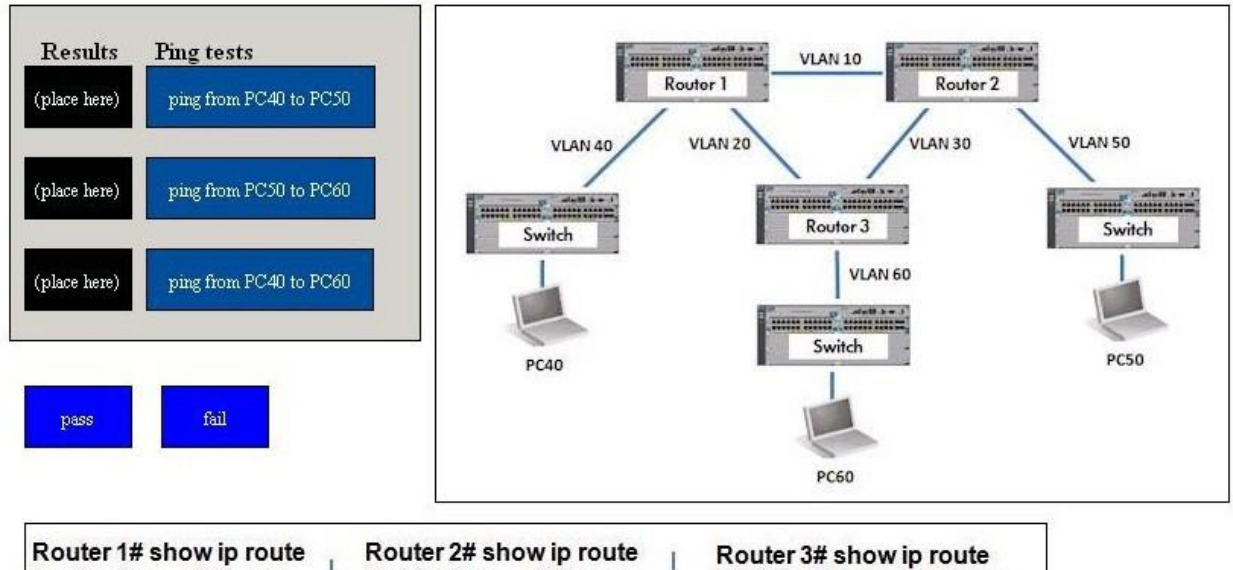

are not required to use each result and use each result more then once.

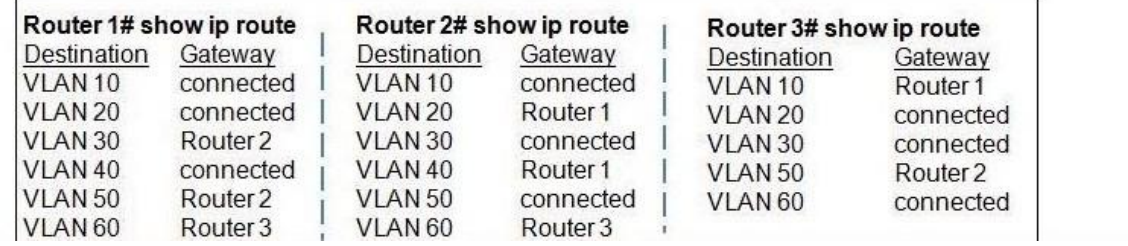

A. Pass, Pass, Pass

**Answer:** A

# For More exams visit https://killexams.com/vendors-exam-list

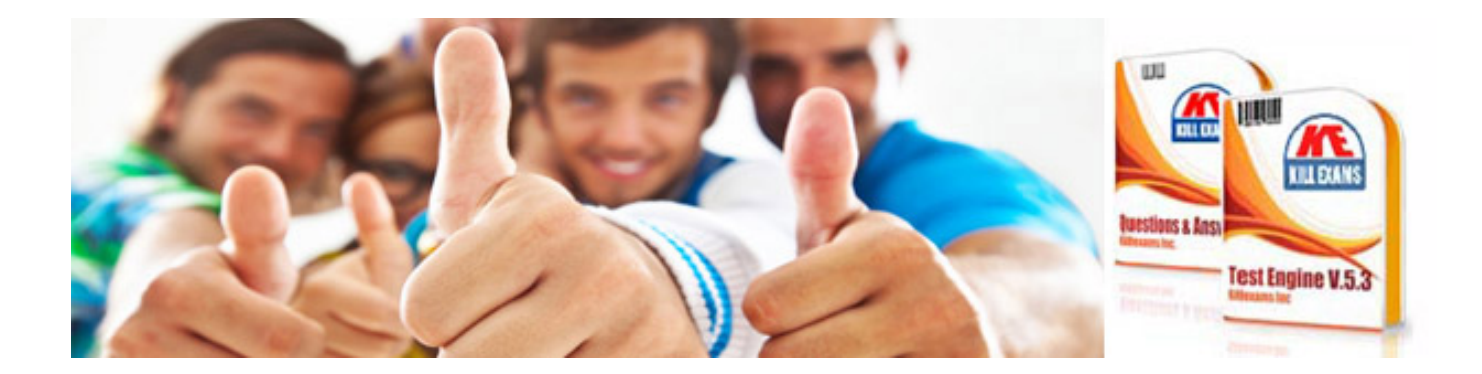

*Kill your exam at First Attempt....Guaranteed!*